## j $2$ me

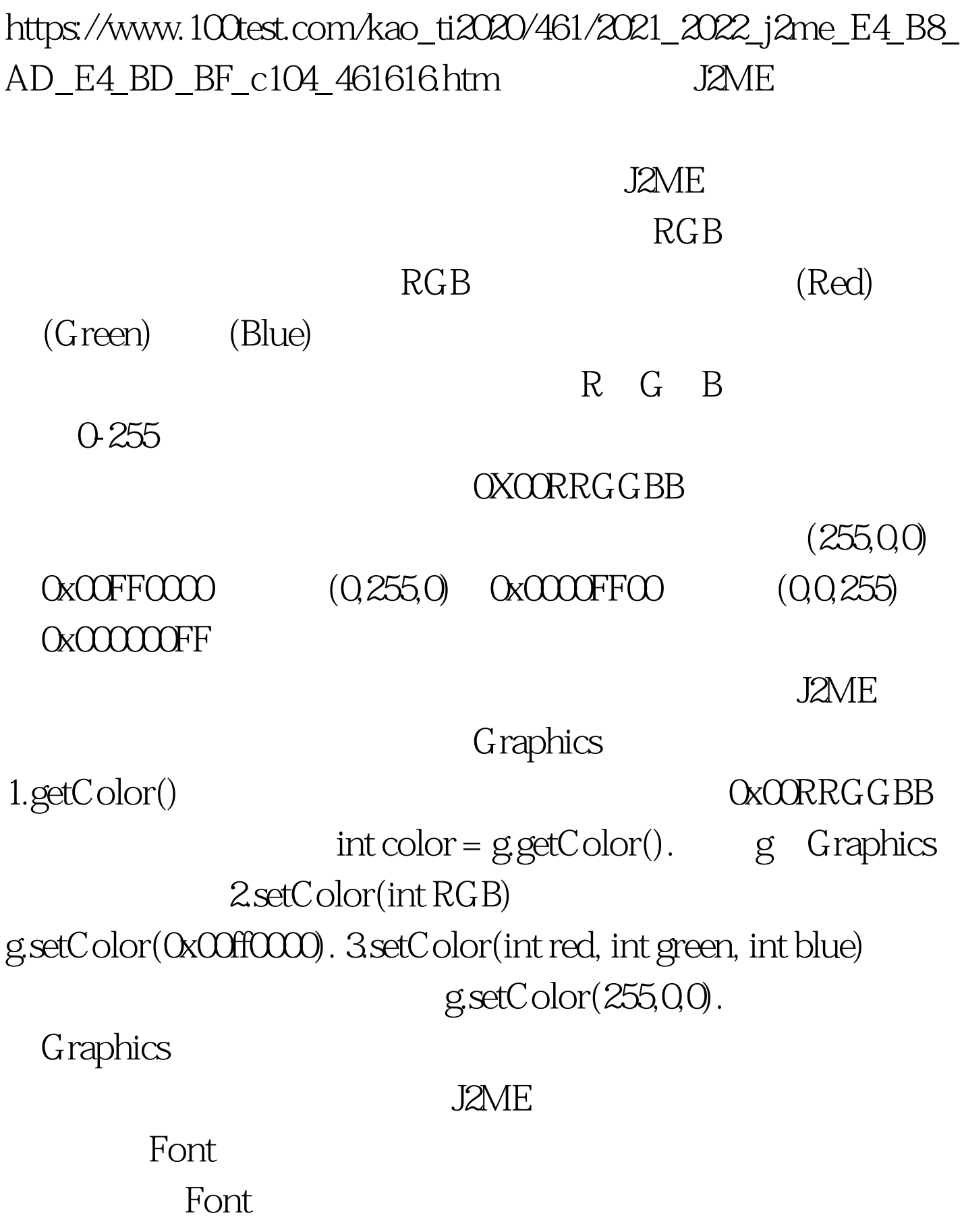

## $J2ME$

下ont Font Font Font Font *Font* getFont(int face, int style, int size). Font font = Font.getFont(Font.FACE\_SYSTEM,Font.STYLE\_BOLD,Font. SIZE\_MEDIUM).

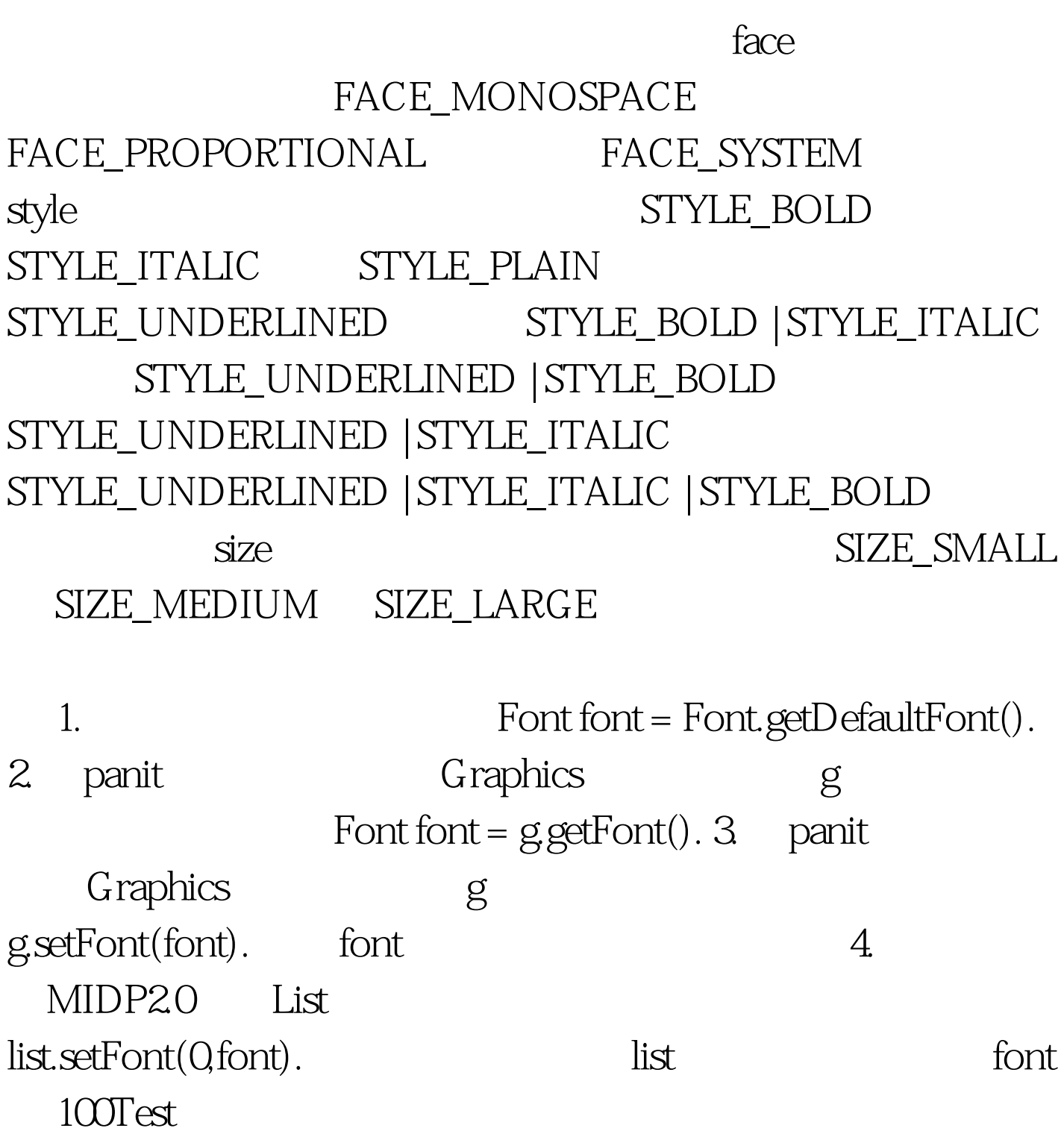

## www.100test.com